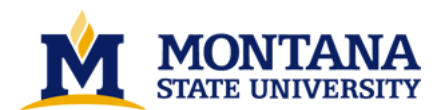

**VLSI implementation of a high speed systolic finite field constant multiplier by Sanjay Nirenda Mitra**

**A thesis submitted in partial fulfillment of the requirements for the degree of Master of Science in Electrical Engineering Montana State University © Copyright by Sanjay Nirenda Mitra (1991)**

**Abstract:**

**An architecture for a two-dimensional systolic finite field multiplier is proposed, where the present** state feedback is organized as a set of n row pipelines and the next state equations organized as n column pipelines, where n is the width of the state variable vector. The intent here is to maximize clock **speed.**

**The modules needed for the systolic finite field multiplier have been designed using a single-phase non-complemented clocking scheme, for dynamic precharge logic technique. The process involved in the full custom design of the systolic multiplier is described. Standard cell implementation of the systolic multiplier is also discussed.**

**Simulation and timing analysis suggests that the systolic finite field multiplier will have an advantage over the conventional multipliers, in applications where the volume of data is large.** 

## **VLSI IMPLEMENTATION OF A HIGH SPEED** SYSTOLIC FINITE FIELD CONSTANT MULTIPLIER

by

Sanjay Nirendra Mitra

# A thesis submitted in partial fulfillment<br>of the requirements for the degree

of

Master of Science

in

**Electrical Engineering** 

# MONTANA STATE UNIVERSITY<br>Bozeman, Montana

November 1991

 $N378$  $M6975$ 

### **APPROVAL**

ii

of a thesis submitted by

Sanjay Nirendra Mitra

This thesis has been read by each member of the thesis committee and has been found to be satisfactory regarding content, English usage, format, citations, bibliographic style, and consistency, and is ready for submission to the College of Graduate Studies.

 $\frac{11 - 19 - 91}{\text{Date}}$ 

 $701$ 

Chairperson, Graduate Committee

Approved for the Major Department

 $\frac{1}{1-21-91}$ 

Head, Major Department

Approved for the College of Graduate Studies

11/27/91 Reny Lansons

### STATEMENT OF PERMISSION TO USE

In presenting this thesis in partial fulfillment of the requirements for a master's degree at Montana State University, I agree that the Library shall make it available to borrowers under rules of the Library. Brief quotations from this thesis are allowable without special permission, provided that accurate acknowledgment of source is made.

Permission for extensive quotation from or reproduction of this thesis may be granted by my major professor, or in his/her absence, by the Dean of Libraries when, in the opinion of either, the proposed use of the material is for scholarly purposes. Any copying or use of the material in this thesis for financial gain shall not be allowed without my written permission.

Signature  $1122991$ Date

iii

### **ACKNOWLEDGEMENTS**

I would like to take this opportunity to thank Professor Kel Winters for the guidance, suggestions, and inspiration he has provided. I also wish to thank Sandor Szego for his invaluable help during the software development for this project. Thanks also to Jaye Mathisen, for his help with the OCT tools and UNIX problems, and to Bob Wall for his helpful suggestions.

This work was supported by grants from the NASA Space Engineering Research Center (SERC) at the University of Idaho and the National Science Foundation MOSIS program.

# TABLE OF CONTENTS

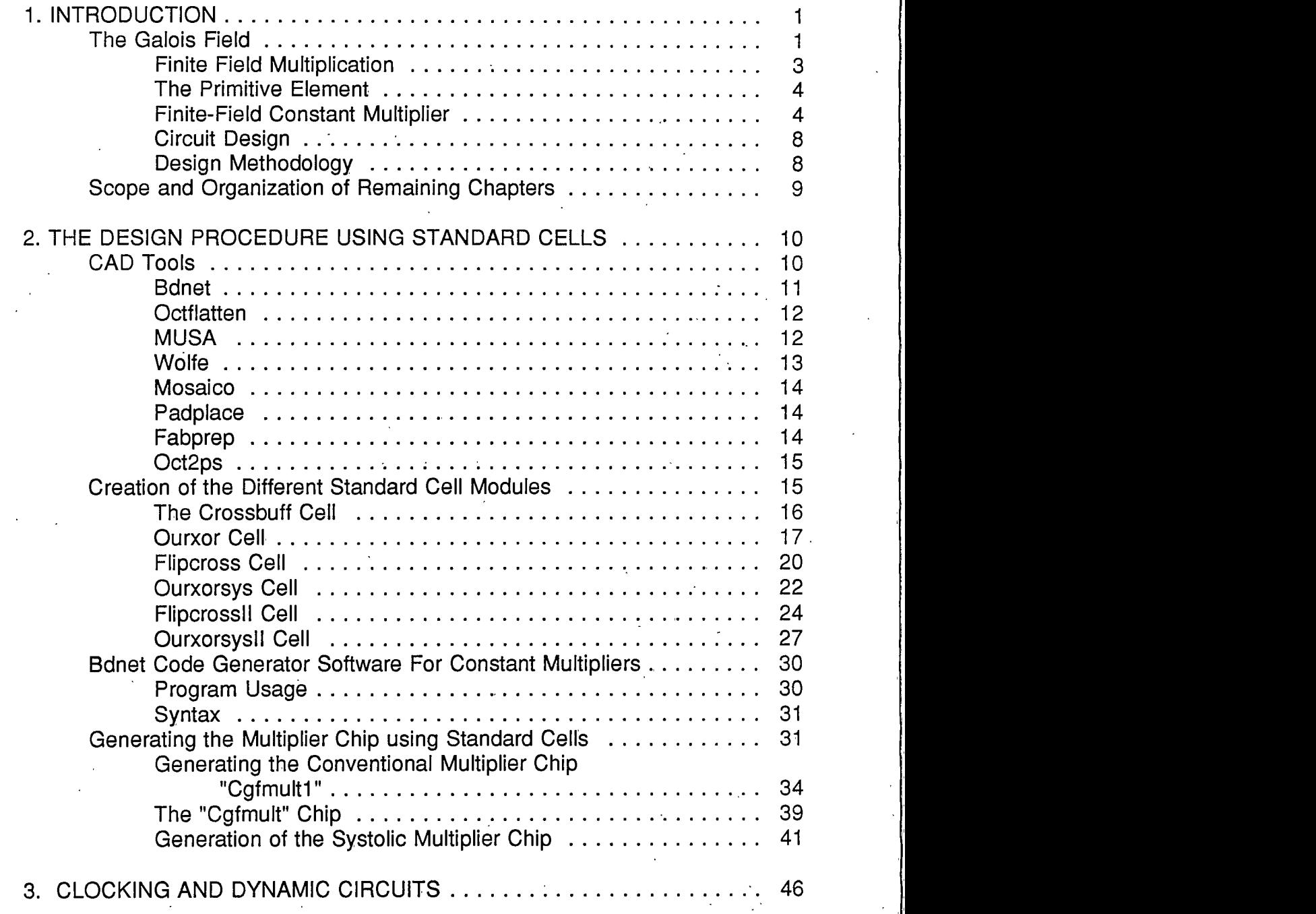

Î,

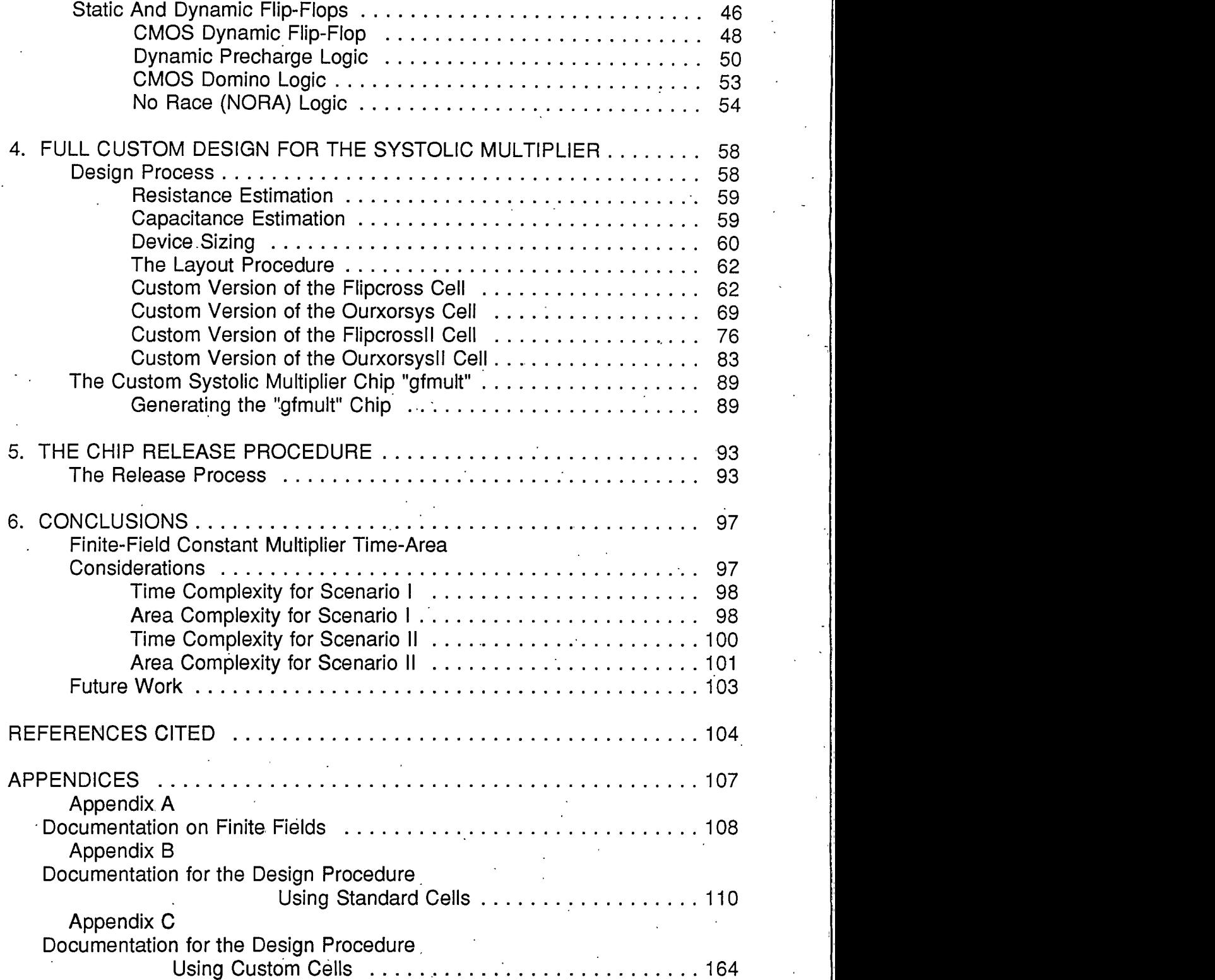

# LIST OF TABLES

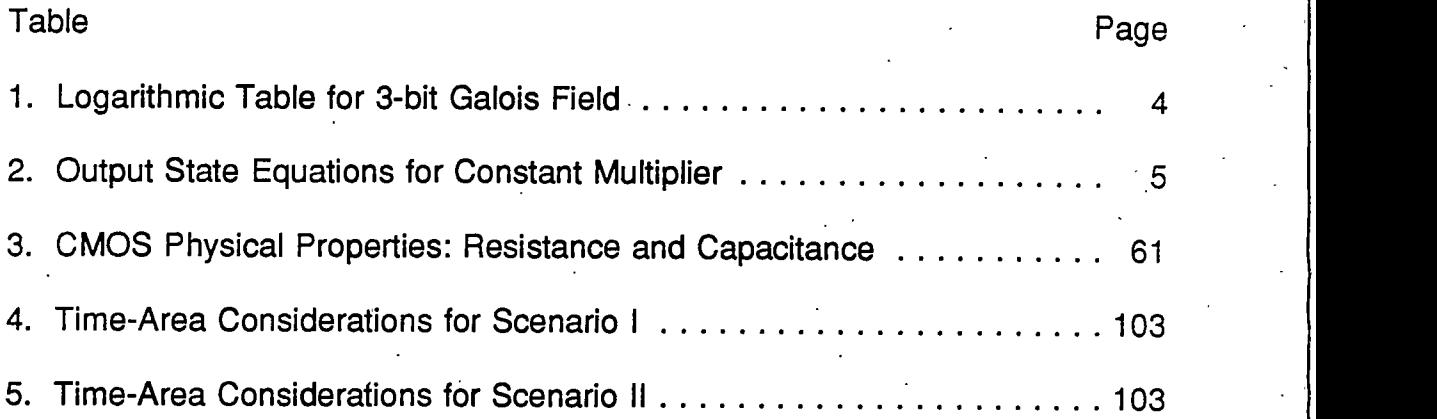

# LIST OF FIGURES

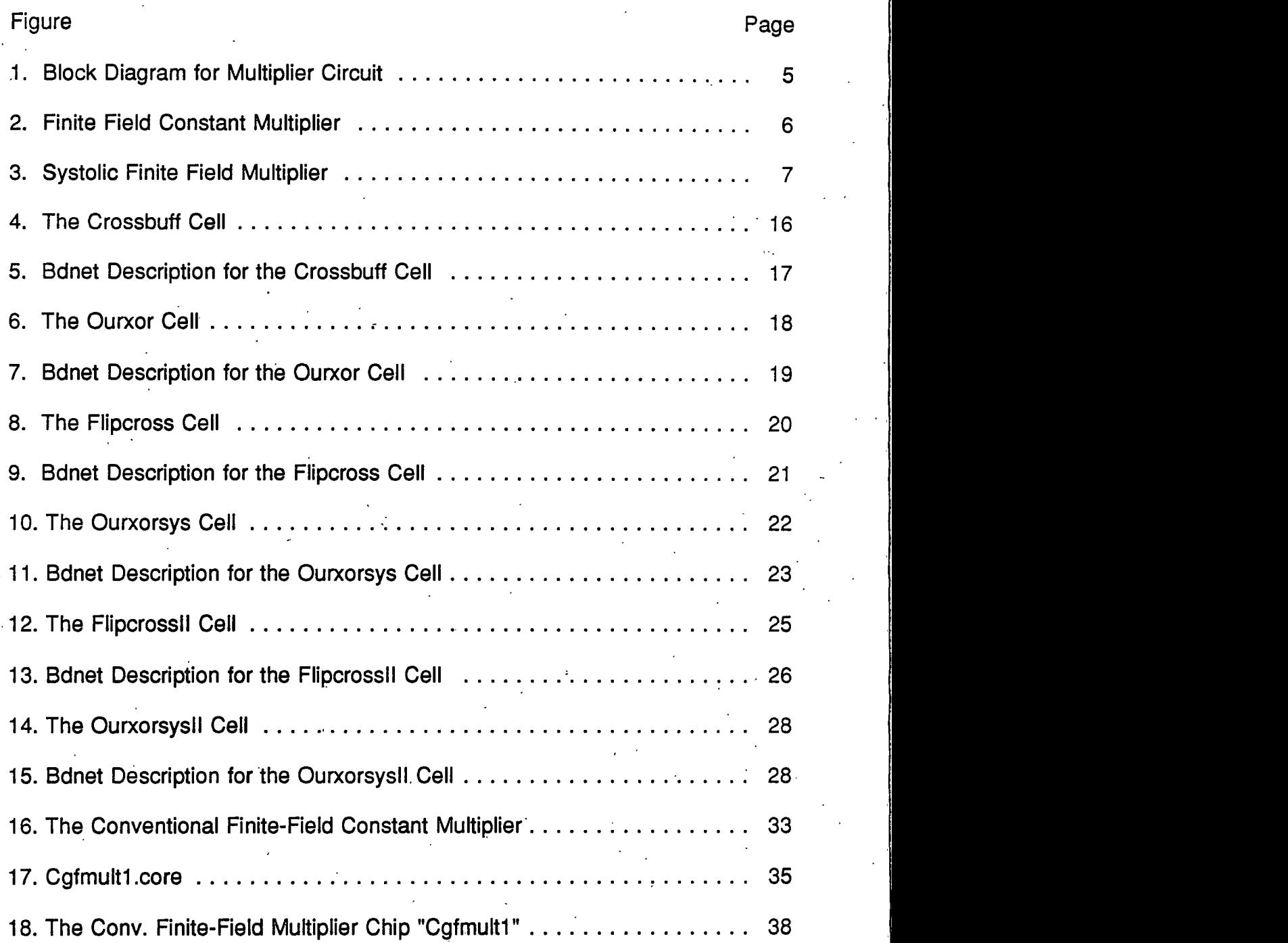

viii

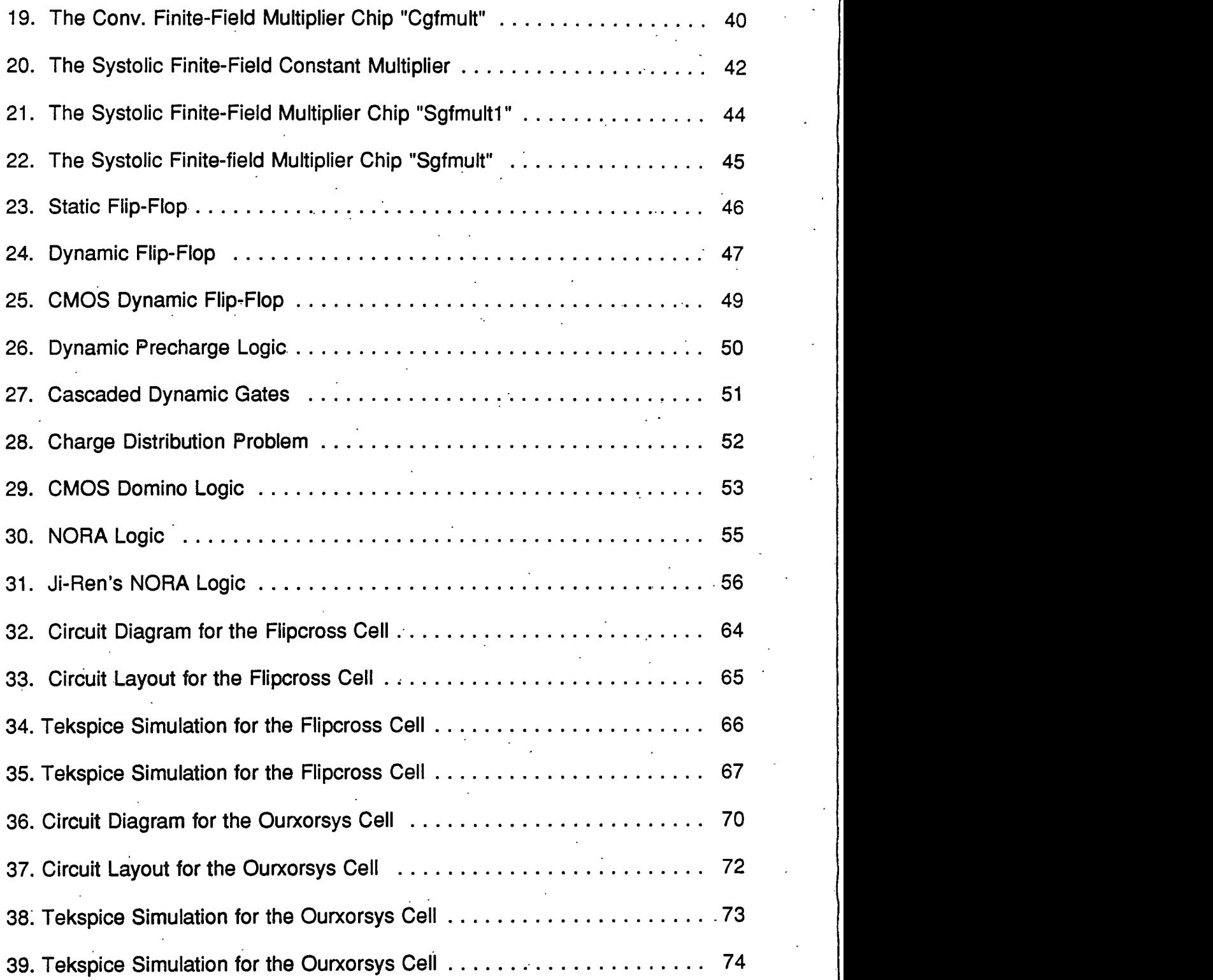

 $i\mathsf{x}$ 

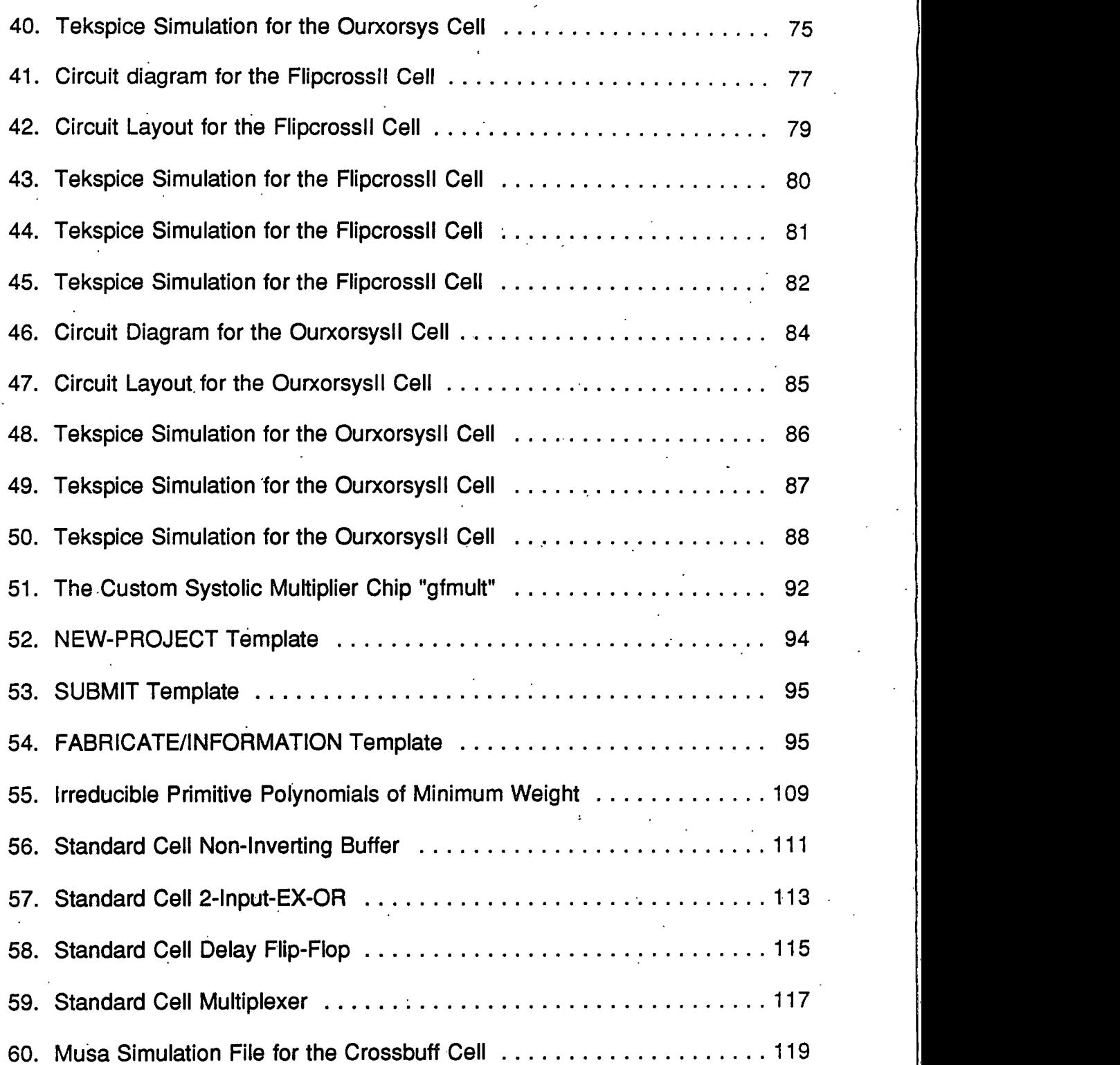

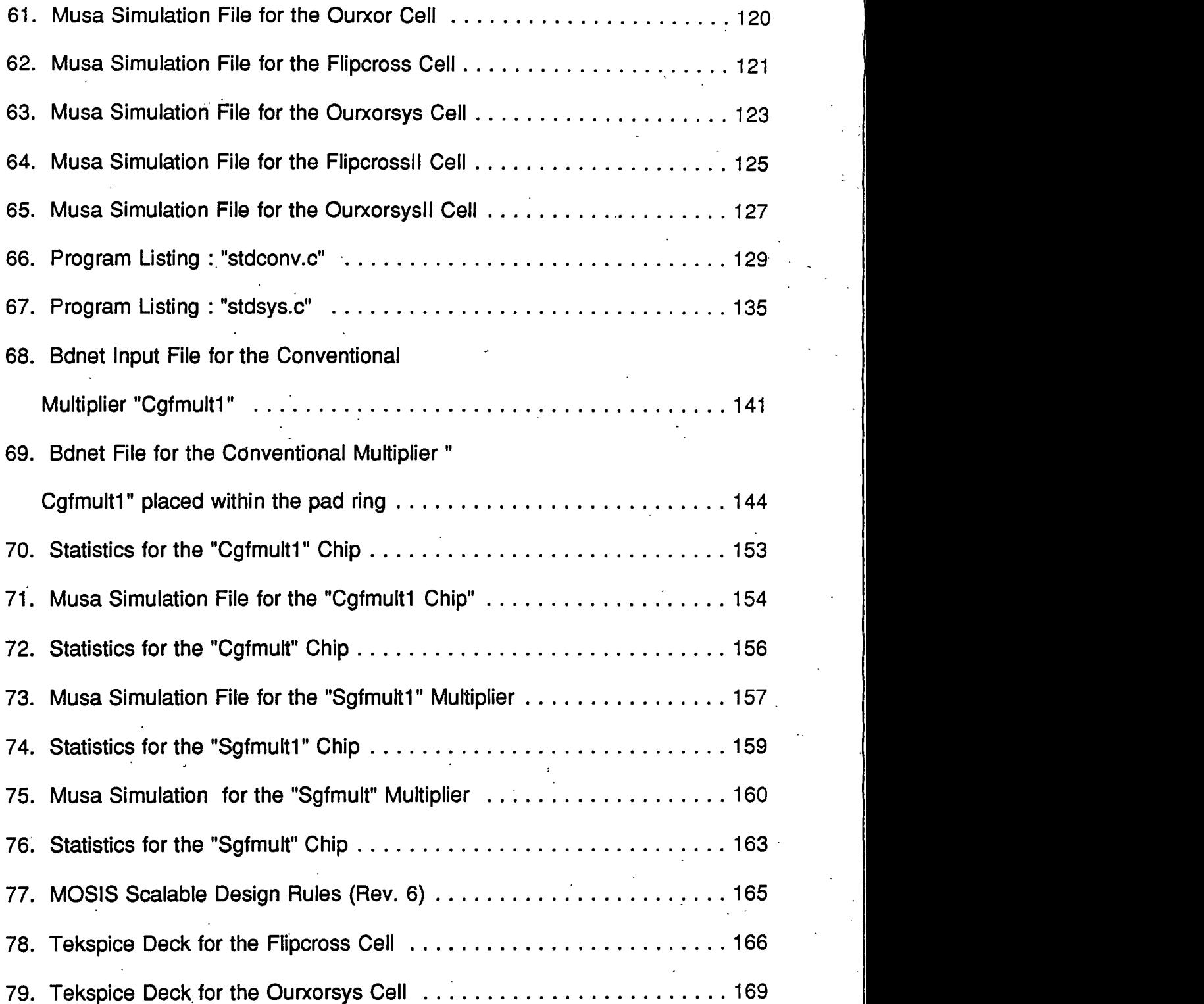

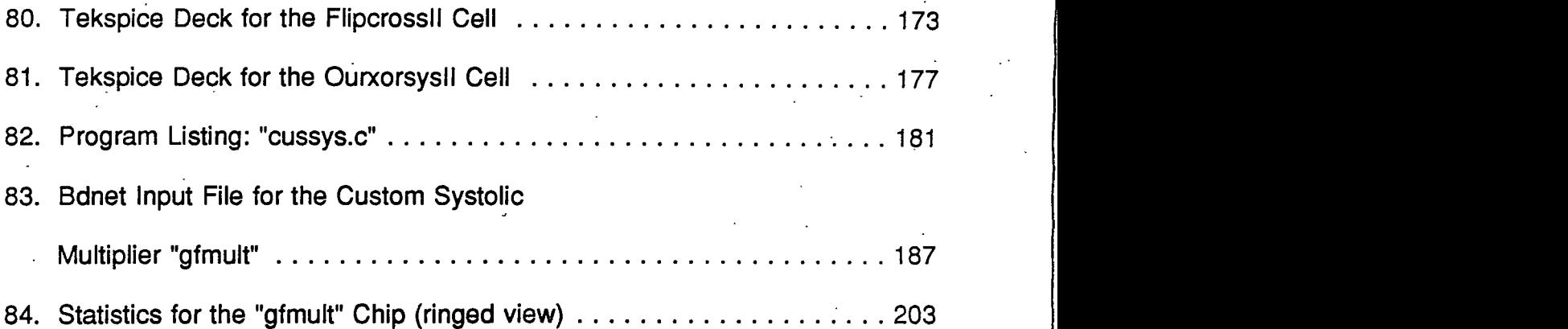

#### **ABSTRACT**

An architecture for a two-dimensional systolic finite field multiplier is proposed, where the present state feedback is organized as a set of n row pipelines and the next state equations organized as n column pipelines, where n is the width of the state variable vector. The intent here is to maximize clock speed.

The modules needed for the systolic finite field multiplier have been designed using a single-phase non-complemented clocking scheme, for dynamic precharge logic technique. The process involved in the full custom design of the systolic multiplier is described. Standard cell implementation of the systolic multiplier is also discussed.

Simulation and timing analysis suggests that the systolic finite field multiplier will have an advantage over the conventional multipliers, in applications where the volume of data is large.

**CHAPTER 1** 

 $\mathbf{1}$ 

### **INTRODUCTION**

Galois fields, also called prime fields or finite fields, are the basis of most error detection and correction coding schemes in use today. Efficient error detection and correction schemes are a necessity in today's age of information technology. Finite field constant multiplier circuits constitute a critical component of error detecting and correcting algorithms and procedures [Chien64], [Winters84]. The proposed systolic finite field multiplier circuit is a custom Very Large Scale Integrated (VLSI) Circuit, designed to maximize performance, where the volume of data involved is large. The systolic multiplier is implemented using the MOSIS 2-micron (drawn gate length) SCMOS, N-well process. The design procedure using standard cells as well as custom cells is described.

### **The Galois Field**

A very brief introduction to finite field theory is given in this section. For more detailed information on Galois fields refer to [Clark81], [Sweeny91].

A finite field, also called a Galois field and designated GF(q), is a finite set of q elements for which we have defined some special rules for arithmetic [Clark81]. These rules are not very different from those which are used to do

arithmetic with ordinary numbers. The principal difference is that there is only a finite set of elements involved. Finite fields can be created where the number of elements is an integer power of any prime number p. Finite fields whose size is an integer power of 2 will be of main interest here. A n-bit Galois field consists of  $2<sup>n</sup>$  values, each n bits wide, for example, a 3-bit galois field has  $2<sup>3</sup>$  values, each 3 bits wide. The properties of a finite field are as follows [Sweeny91]:

There are two defined operations, namely addition and multiplication. 1.

- $2.$ The result of adding or multiplying two elements from the field is always an element of the field.
- 3. The field contains a multiplicative identity element, 1, and a additive identity element, 0.
- $\overline{4}$ . There exists an additive inverse and a multiplicative inverse element for each element of the field.
- 5. Associative, commutative, and distributive laws apply in the usual manner.

These properties cannot be satisfied for all possible field sizes, which means that only certain sizes of finite field can be constructed. The properties can, however, be satisfied if the field size is any prime number or any integer power of a prime [Sweeny91]. For an n-bit field, these bits may be thought of as binary coefficients to a polynomial of degree n-1. For addition, corresponding coefficients are exclusive-ored together. For multiplication, the resulting polynomial product must be reduced modulo a special irreducible polynomial  $p(x)$  of degree n, called

a primitive polynomial. This polynomial must have the property that it cannot be factored using only polynomials with coefficients from GF(q). Tables of primitive polynomials are widely available in the literature, and a selection is shown in Appendix A.

### <span id="page-16-0"></span>**Finite Field Multiplication**

An example of how finite field multiplication is performed is shown. Consider a 3-bit field, having a primitive polynomial  $p(x) = x^3 + x + 1$ . Multiplication of the elements 100 and 011 in polynomial form appear as:

| $x^2$       | (element 100) |               |
|-------------|---------------|---------------|
| [mult]      | $x + 1$       | (element 101) |
| $x^3 + x^2$ | (1)           |               |

The result must be transformed to the 3-bit field by reducing it modulo  $p(x)$ . This is done using the identity  $p(x) = 0$ :

$$
p(x) = x3 + x + 1 = 0
$$
  

$$
x3 = x + 1
$$
 (2)

Substituting  $x^3$  in polynomial (1):

$$
x^3 + x^2 = x + 1 + x^2 \tag{3}
$$

This corresponds to the binary value 110 and is an element of the 3 bit field.

### <span id="page-17-0"></span>**The Primitive Element**

In finite fields, the concept of logarithms apply just as they do with ordinary numbers. It is a property of all finite fields that there exists at least one element. called the generator or primitive element (which is a root of  $p(x)$ ), such that every non-zero element of a field may be expressed as a power of the primitive element. For example, if  $\alpha$  represents the root of  $p(x)$  where  $p(x) = x^3 + x + 1$ , then all 7 non-zero elements of the 3-bit field may be expressed as powers of  $\alpha$  as shown in table 1.

| <b>Power of</b><br>▩੶<br>(0 <sub>0</sub> 1 <sub>0</sub> cm) | Polynomia<br><b>E</b> omen! | Citray<br><b>Roam</b><br>(entile) (ern) |  |
|-------------------------------------------------------------|-----------------------------|-----------------------------------------|--|
| $\mathbf{o}$                                                |                             | 001                                     |  |
|                                                             | x                           | 010                                     |  |
| $\overline{2}$                                              | $\mathbf{x}^2$              | 100                                     |  |
| 3                                                           | $x + 1$                     | 011                                     |  |
|                                                             | $x^2 + x$                   | 110                                     |  |
| 5                                                           | $x^2 + x + 1$               | 111                                     |  |
| 6                                                           | $x^2 + 1$                   | 101                                     |  |
|                                                             |                             | 001                                     |  |

Table 1. Logarithmic Table for 3-bit Galois Field

### <span id="page-17-1"></span>**Finite-Field Constant Multiplier**

A finite field constant multiplier having a polynomial  $p(x) = x^3 + x + 1$ , with an exponent  $\alpha = 1$ , multiplies the input vector by a constant  $\alpha^1 = 010$  (refer table 1). Similarly for  $\alpha = 2$ , the input vector is multiplied by  $\alpha^2 = 100$ .

Figure 1, shows a block diagram for a multiplier circuit with  $p(x) = x^3 + x +$ 1. Table 2 shows the output state equations when the input vector is multiplied by different powers of  $\alpha$ . Multiplication of an input vector by  $\alpha^m$  corresponds to loading the shift register, shown in figure 1 with the vector, then clocking the register m times.

| <b>Exponent Exponent</b> | $S_2$ and $S_3$ | $\mathbf{s}_i$ and $\mathbf{s}_i$ | <u>a serie de la contrada de la contrada de la contrada de la contrada de la contrada de la contrada de la contrad</u><br><u> Manazarta (h. 1888).</u><br>,,,,,,,,,,,,,,,,,,,,,,,,,,,,,,,,,, |
|--------------------------|-----------------|-----------------------------------|----------------------------------------------------------------------------------------------------|
| $\alpha = 0$             |                 |                                   |                                                                                                    |
|                          |                 |                                   |                                                                                                    |
| $\gamma = 1$             |                 |                                   |                                                                                                    |

**Table 2. Output State Equations for Constant Multiplier** 

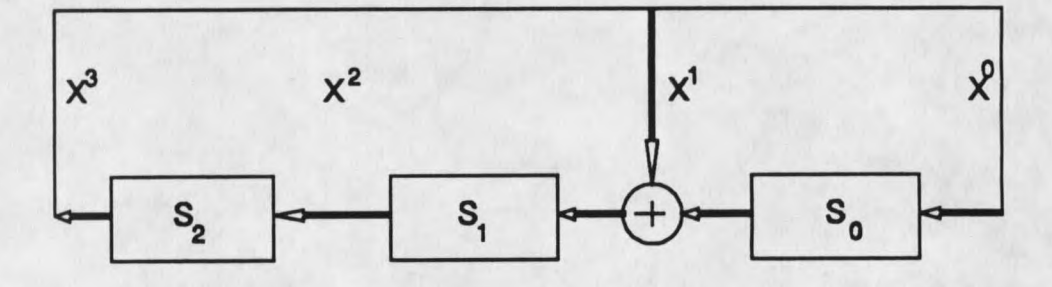

Figure 1 - Block Diagram for Multiplier Circuit

<span id="page-18-0"></span>A finite-field constant multiplier consists of a synchronous register to store the present-state and an array of XOR gates representing modulo-2 adders





